, tushu007.com

<<Visual Basic

<<Visual Basic  $\rightarrow$ 

- 13 ISBN 9787302210870
- 10 ISBN 730221087X

出版时间:2010-1

页数:731

PDF

更多资源请访问:http://www.tushu007.com

, tushu007.com

<<Visual Basic

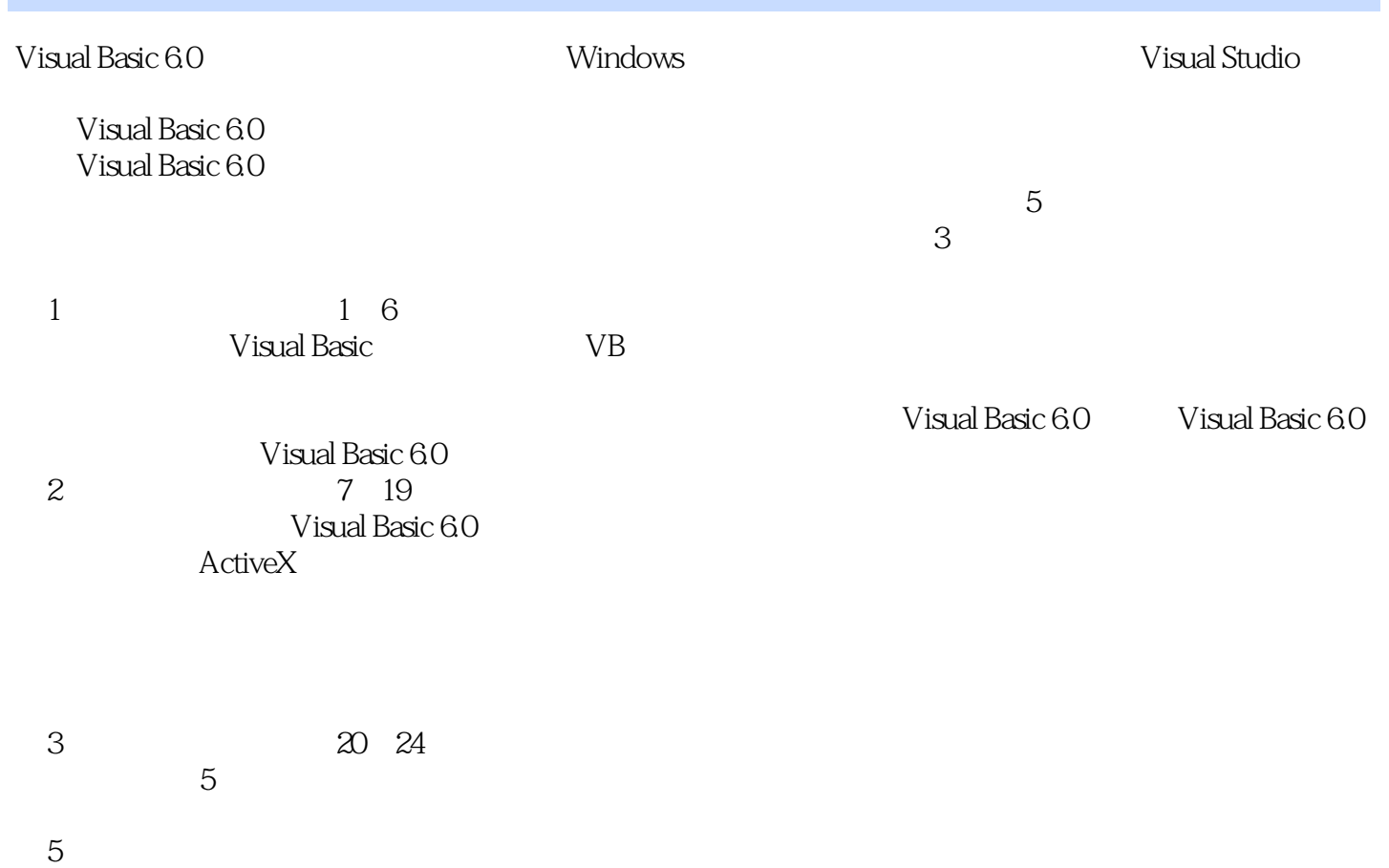

 $5$ 

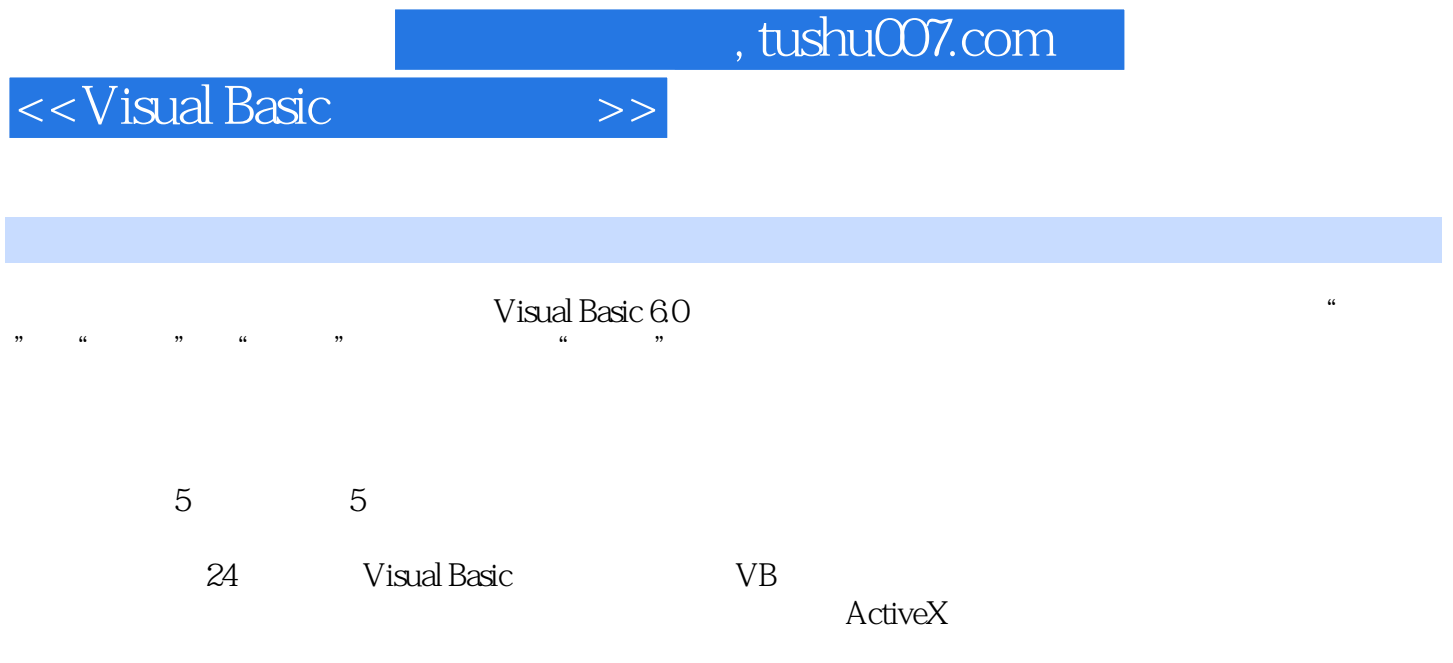

 $,$  tushu007.com

## <<Visual Basic

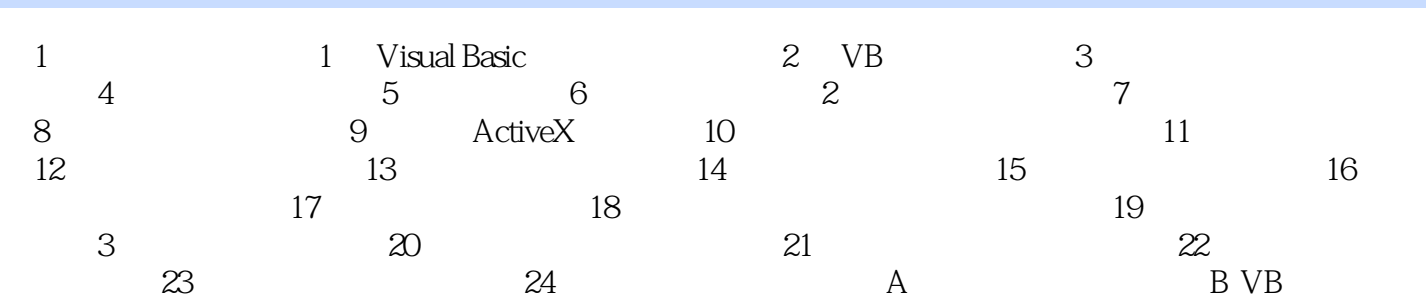

## <<Visual Basic

## , tushu007.com

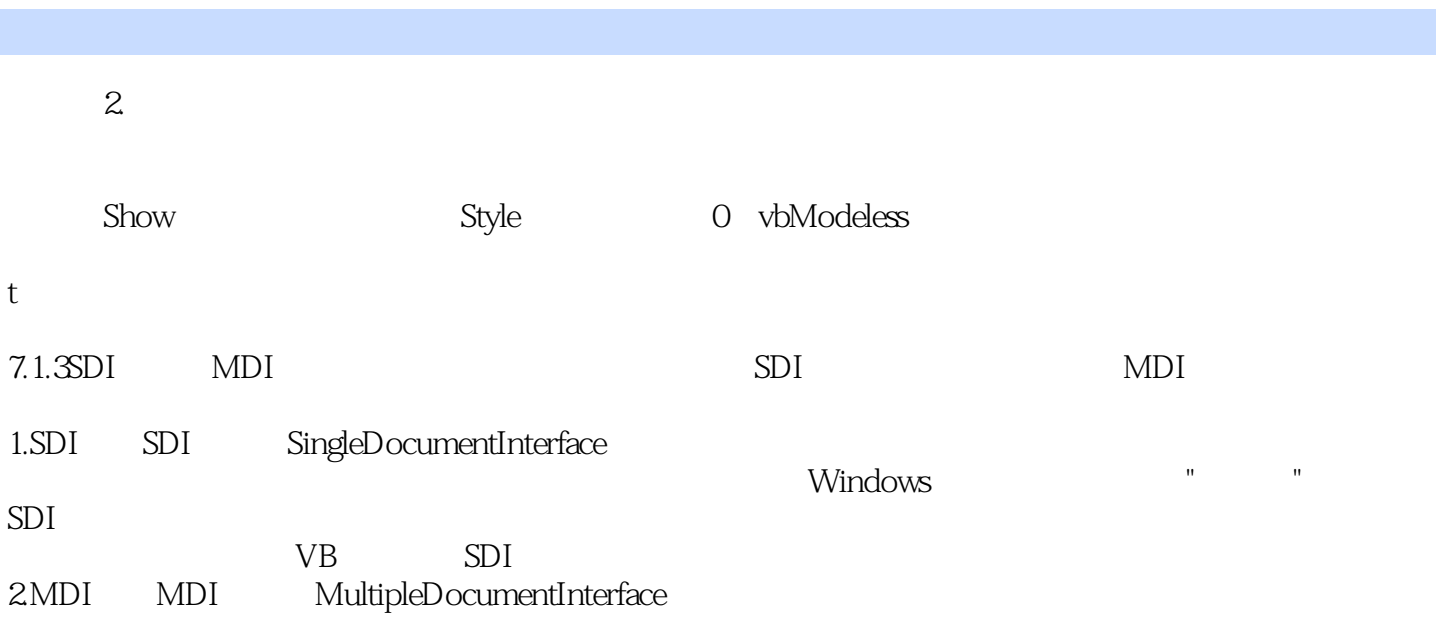

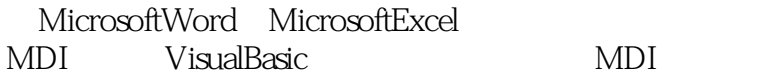

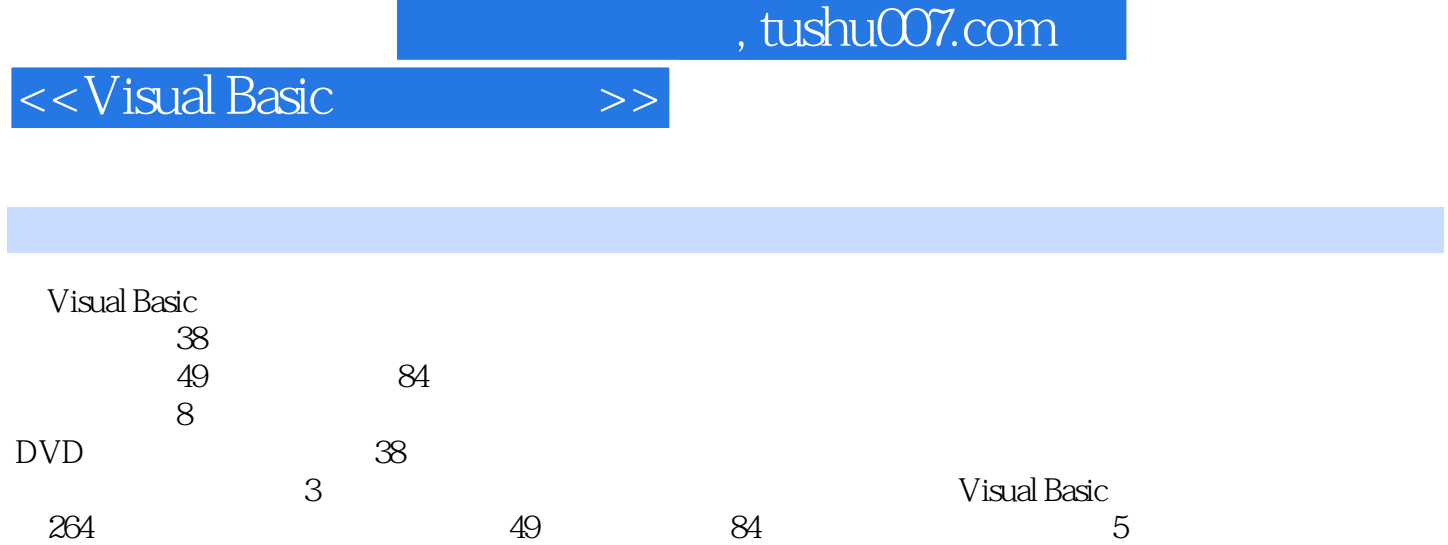

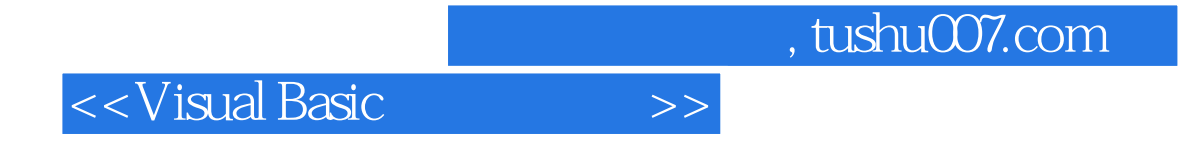

本站所提供下载的PDF图书仅提供预览和简介,请支持正版图书。

更多资源请访问:http://www.tushu007.com